### **SciDataCon 2022 – 22 June 2022**

**B**ureau International des Poids et **M**esures

# **Machine-readable data within the**  context of disseminating the **Coordinated Universal Time (UTC)**

Dr Frédéric Meynadier BIPM Time Department

# Calculation of the Coordinated Universal Time (UTC)

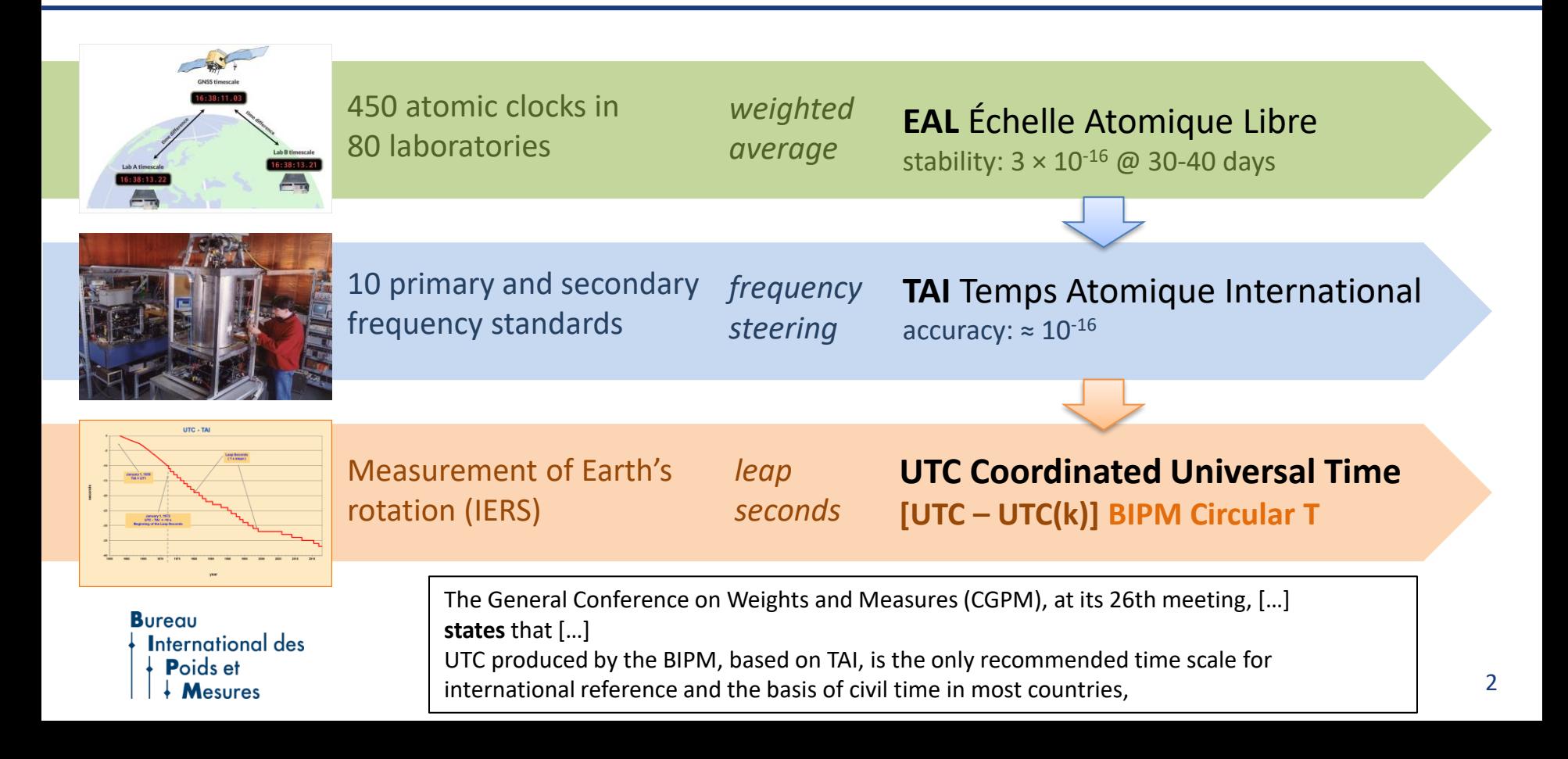

### Content of Circular T

**Bureau International des** Poids et  $\downarrow$  Mesures

2022 JUNE 13, 13h UTC

**CIRCULAR T 413** 

BUREAU INTERNATIONAL DES POIDS ET MESURES THE INTERGOVERNMENTAL ORGANIZATION ESTABLISHED BY THE METRE CONVENTION PAVILLON DE BRETEUIL F-92312 SEVRES CEDEX TEL. +33 1 45 07 70 70 tai@bipm.org

The contents of the sections of BIPM Circular T are fully described in the document " Explanatory supplement to BIPM Circular T " available at https://webtai.bipm.org/ftp/pub/tai/other-products/notes/explanatory\_supplement\_v0.6.pdf

1 - Difference between UTC and its local realizations UTC(k) and corresponding uncertainties. From 2017 January 1, 0h UTC, TAI-UTC = 37 s.

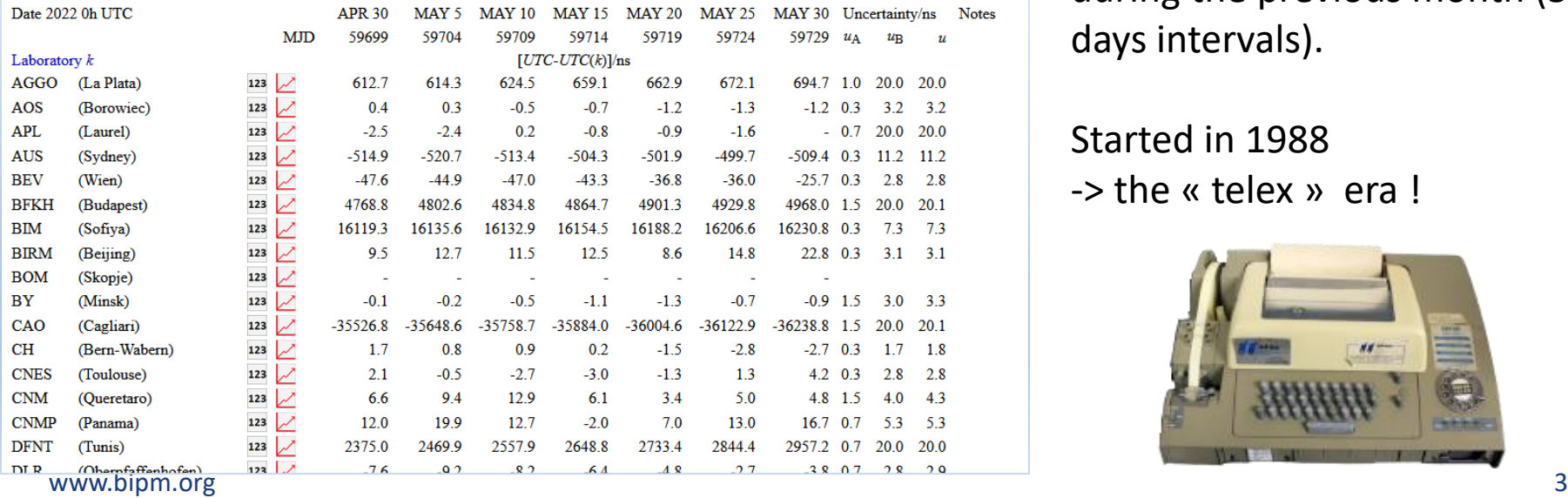

ISSN 1143-1393

Every month, we publish the difference between UTC and its local realizations UTC(k) during the previous month (5 days intervals).

Started in 1988 -> the « telex » era !

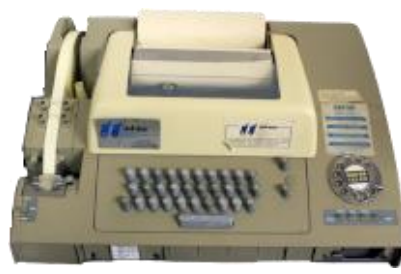

# Dissemination of the data

- ◆ Historically : printed on paper and sent by mail...
- Text (ASCII) file sent by e-mail or available by FTP

**TSSN 1143-**

Circular T 125 (1998 Jun Circulaire T 125

May 6

58939

 $-469$ 

4924

372

 $-9470$ 

 $-2607$ 

 $-95$ 

260

 $-25$ 

 $-4217$ 

 $-2876$ 

 $-103$ 

Apr 26

50929

 $-527$ 

4940

331

2821  $-9372$ 

 $-2582$ 

 $-61$ 

220

 $-104$ 

 $-26$  $-4027$ 

 $-2779$ 

May 1

50934

 $-474$ 

4989

357

 $-9443$ 

 $-2596$ 

 $-77$ 

236

 $-111$ 

 $-31$ 

 $-4120$ 

 $-2823$ 

UTC-UTC(k) (Unit is one nanoseco

HTML « interactive », with links to plots

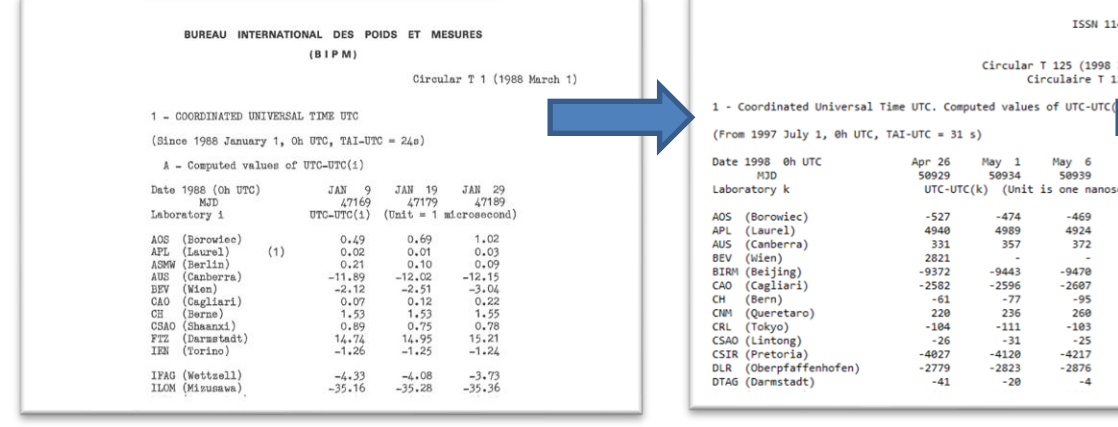

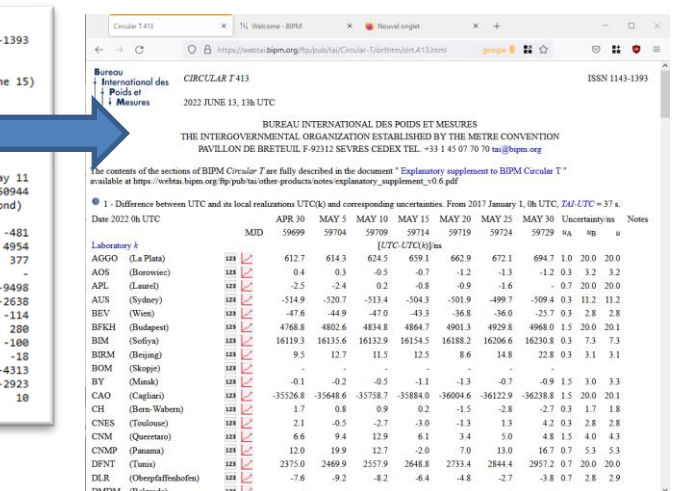

### www.bipm.org https://webtai.bipm.org/ftp/pub/tai/Circular-T/<sup>4</sup>

# API Principle

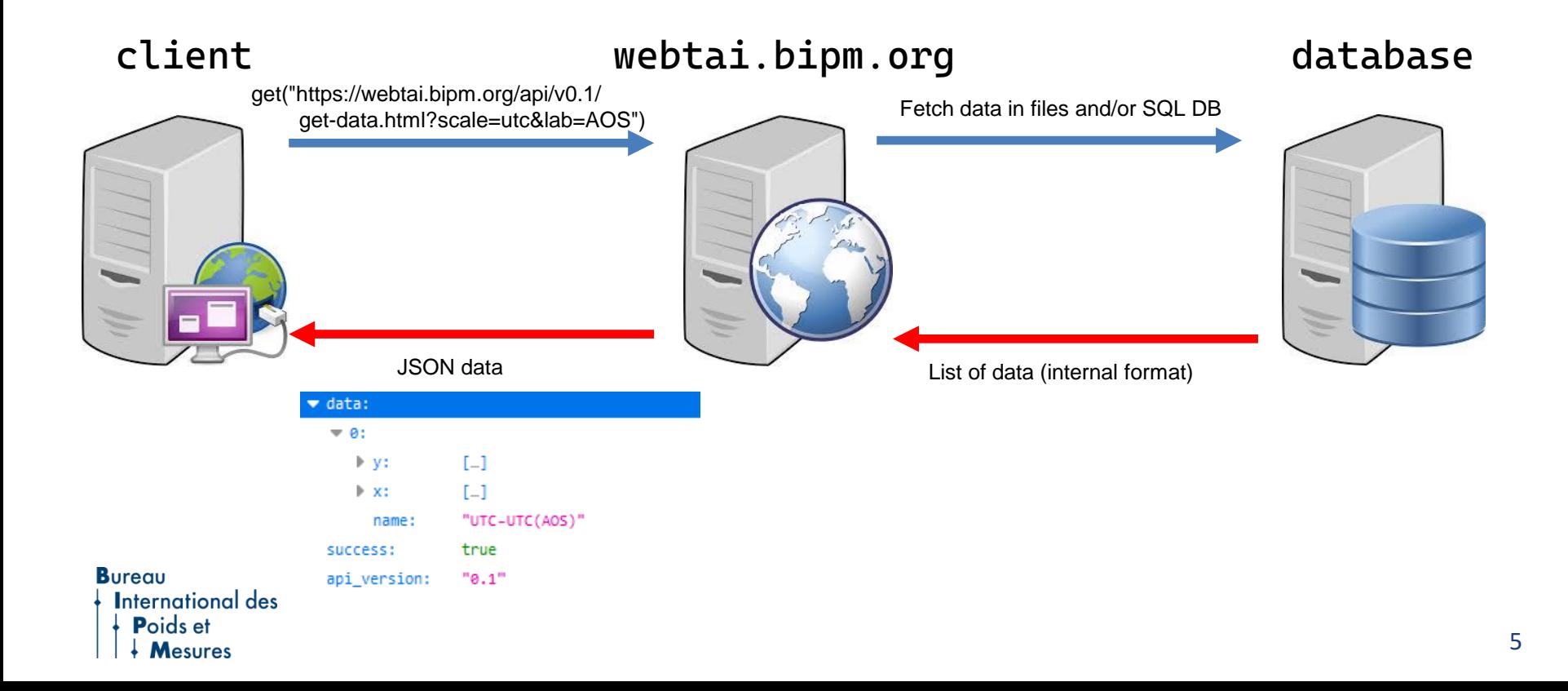

**Available data:**

- **UTC / UTCr - UTC(k)**
- **UTC-GNSS time scales**
- ◆ Calibration (in dev)

Output formats: CSV, JSON

README at https://webtai.bipm.org/api/v0.2-beta/index.html Not stable – open to feedback and feature requests ! Ideas : XML, other data such has calibration of the second ? Units are defined in documentation -> no digital units representation yet Entirely developped in-house (A. Harmegnies, with help from others)

**Bureau** International des

# **Examples**

#### **Using wget**

wget -0 utc-utc\_aos.json "https://webtai.bipm.org/api/v0.1/get-data.html?scale=utc&lab=AOS"

### **Using cURL**

curl -k --url "https://webtai.bipm.org/api/v0.1/get-data.html?scale=utc&lab=AOS" > utc-utc aos.json

### **Using Perl**

```
#!/usr/bin/perl
USe LWP:: UserAgent;
my $ua = LWP::UserAgent->new;
my $response = $ua->get("https://webtai.bipm.org/api/v0.1/get-data.html?scale=utc&lab=AOS") ;
if ($response->is success) { print $response->decoded content; }
```
### **Using Python**

### **Bureau International des** Poids et **Mesures**

import requests  $r =$  requests.get("https://webtai.bipm.org/api/v0.1/get-data.html?scale=utc&lab=AOS") print(r.text)

### Usage example

#### import requests

import json import numpy as np import matplotlib.pyplot as plt import mjdutils.datetimemjd as mjdutils

 $labo = "PTB"$  $vear = 2020$ 

#### # Calculate first and last mjd of the period

first\_day = mjdutils.date(year, 1, 1) last\_day =  $min(mjdutils.data(year + 1, 1, 1)$ ,  $mjdutils.data.e.today())$ 

 $m$ jd1 = first\_day. $m$ jd  $mjd2 = last/day.mjd$ 

# Build API request URL  $bipm_lurl = ("https://webtai.bipm.org/api/v0.2-beta/")$ "&lab={}&mjd1={}&mjd2={}").format(labo, mjd1, mjd2)

#### # Retrieve data and store it

json\_string = requests.get(bipm\_url)  $json_dict = json.loads(json_string.text)$ 

#### # Print statistics

 $print("Between {}\ and {}\$ , published values of  $|UTC({})-UTC| < {}\$  ns".format( first\_day.strftime("%c"), last\_day.strftime("%c"), labo, max(np.abs(json\_dict['data'][0]['y']))  $\mathcal{L}$ 

#### # Plot data

fig,  $ax = plt.subplots()$ ax.set\_title(json\_dict['data'][0]['name']) ax.set\_xlabel('MJD')  $ax.set_ylabel(r's)\text{delta t } / ns's')$ ax.plot(json\_dict['data'][0]['x'], json\_dict['data'][0]['y'])  $plt.show()$ 

#### **Bureau International des** Poids et **Mesures**

# Visit https://webtai.bipm.org/api ! Feedback welcome...

**B**ureau International des Poids et esures

Thank you